2007 年 5 月 30 日 各 んんけい おおとこ おおとこ おおとこ おおとこ おおとこ おおとこ 株式会社 USEN

## テレビ向け定額見放題の動画配信サービス「ギャオネクスト」を6月1日より開始

株式会社 USEN(本社:東京都港区、代表取締役社長:宇野康秀、)は、テレビ向け定額 見放題の動画配信サービス「ギャオネクスト」を本年6月1日より開始いたします。

 この度本格開始する「ギャオネクスト」は、専用のテレビ接続 PC を用いてインターネッ ト回線とテレビを接続することでご利用が可能です。「GyaO」の事業モデルと同様、ネッ トワーク事業者や ISP オープンであることが大きな特徴となっており、ネットワーク事業 者や ISP を問わず、インターネット回線とテレビがあれば、どなたでも「ギャオネクスト」 に加入し、月々定額で様々なタイトルをお楽しみいただけます。全画面表示および簡便な リモコン操作で視聴いただけるため、幅広い層の視聴者により快適な視聴環境を提供いた します。また、R 指定コンテンツ等の視聴を制限するペアレンタルロック機能を搭載してい るため、お子様のいるご家庭でも安心してご利用いただけます。

USEN では、2005 年 4 月よりパソコン向けの完全無料放送サービス「GyaO」を開始、 本年 2 月からはテレビ画面で「GyaO」のコンテンツ視聴が可能なテレビ接続 PC「ギャオ プラス」の販売を開始しております。また、パソコン向け月額制動画コンテンツサービス としては、2002 年より開始した「ShowTime」を提供しており、この度の「ギャオネクス ト」の開始により、調達・制作したコンテンツを提供するウィンドウを増やすことで収益 機会の拡大を図って参ります。なお、6 月スタート時でのお申し込み受付は、ホームページ およびノジマ各店舗にて展開いたしますが、今後は全国の家電量販店等での販売も順次拡 大していく予定です。

【「ギャオネクスト」サービス概要】

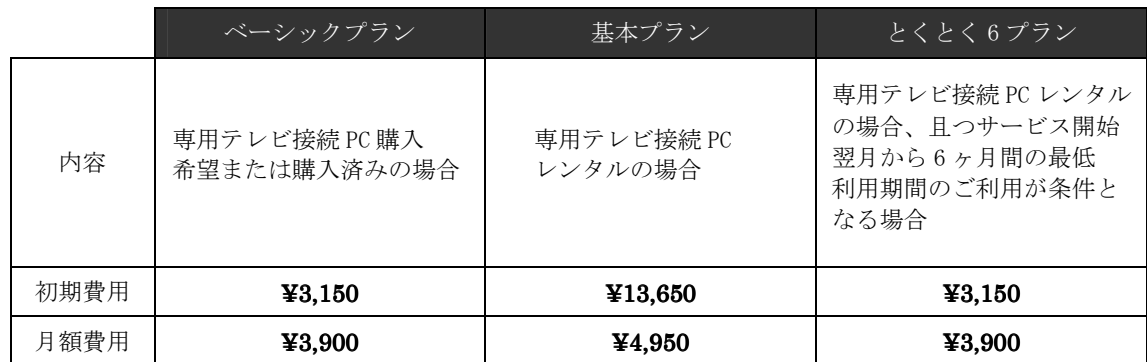

1.サービスプラン・料金

※ベーシックプランにおいて、専用テレビ接続 PC の新規購入を希望される方は、別途専用テレビ接続 PC 購入費が発生いたします。

2.コンテンツ

約12,000 コンテンツ (サービス開始当初) 映画、音楽、アニメ、ドラマ、ファミリー、 ドキュメンタリー、バラエティ、アイドル・グラビア、 カラオケ、アダルト

- 3.サービス開始日 平成 19 年 6 月 1 日(金)午後 3 時
- トップ画面(イメージ)▔▔▏映画 ● カラオケ <mark><sup>O</sup>R</mark> 人名検索  $k = K$ ? 音楽 ■ タイトル検索  $\rightarrow$   $7=$   $\times$  $\overrightarrow{H}$   $F+2xy99-$ ズイ バラエティ キャファミリー **C** GY/O さき アイドル・グラビア  $\blacktriangledown$   $75\%$ **区 お知らせ** Gy/O<sup>\*</sup>NEXT
- 4.申込方法 「ギャオネクスト」ホームページ (http://next.gyao.jp/)にてお申込み
- 5.決済方法

クレジットカード決済

- 6.キャンペーン
	- 期間: 2007年6月1日~2007年6月30日
	- 内容: 初期登録料(3,150 円)無料 月額視聴料 1 ヶ月分(3,900 円)無料 ※サービス開始月は無課金となるため、翌月分がキャンペーンにより無料となります。

【本リリースに関する報道関係者からのお問い合わせ】 株式会社 USEN 広報担当 岡根・林 TEL:03-6823-7012 FAX:03-5785-8813 E-mail:public-relations@tk.usen.co.jp

【ギャオネクストお申し込みに関するお問い合わせ】 ギャオネクスト受付センター フリーダイヤル:0120-321-600 (受付時間 9:00-21:00)